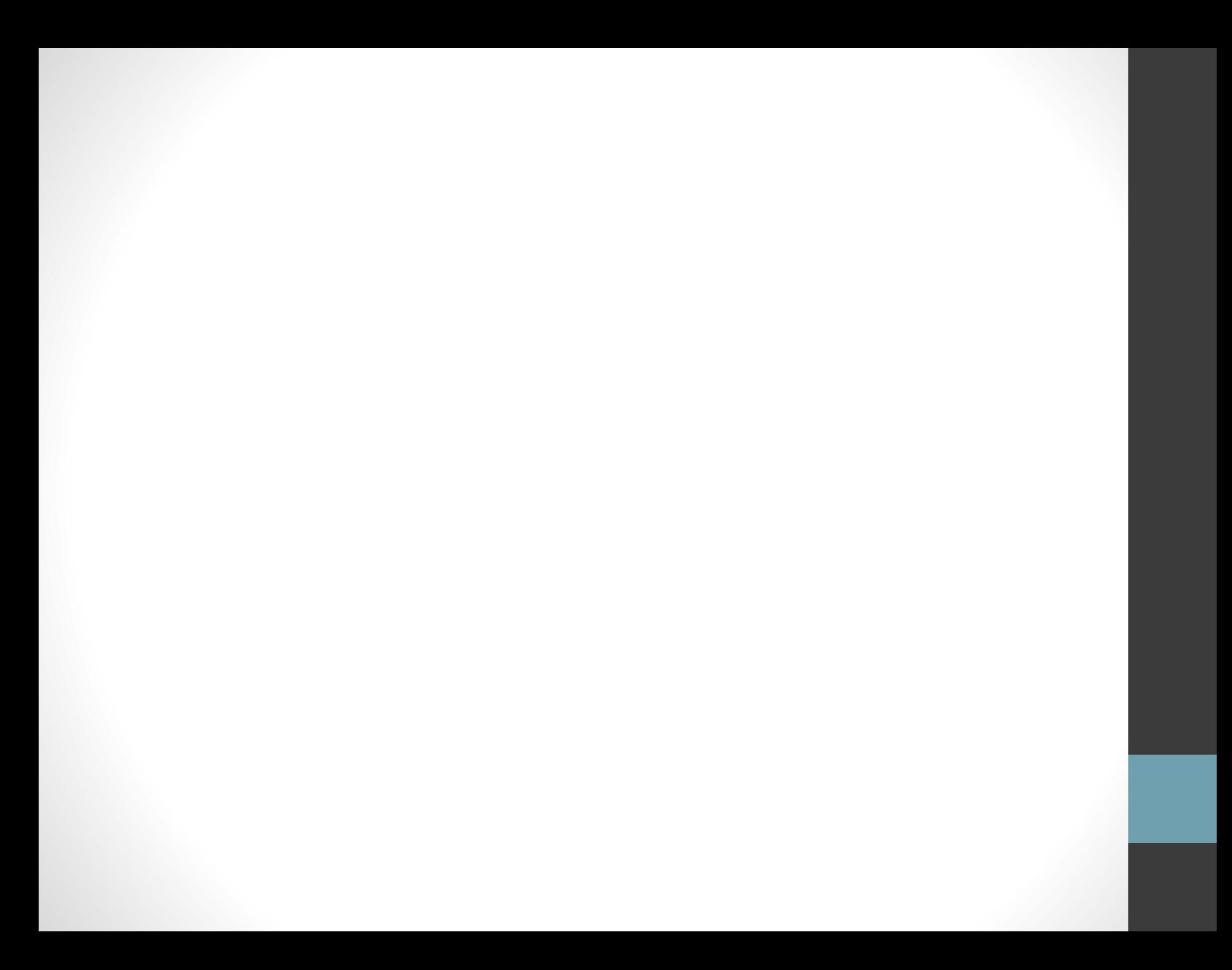

# NTP

Network Time Protocol (NTP) – протокол сетевого времени – это общий метод синхронизации аппаратных часов в локальных и глобальных сетях.

Протокол работает на основе протокола UDP, через 123 порт**.**

Версии:

- NTPv1 (1988 г, RFC 1059)
- NTPv2 (1989 г., RFC 1119)
- NTPv3 (1992 г., RFC 1305)
- NTPv4 (2010 г., RFC 5905)

## Системное время

Системное время – некоторое число тиксов, прошедшее с начала какой-либо эпохи, индивидуальной для каждой операционной системы.

Например:

- Unix-эпоха (01.01.1970 00:00 UT)
- Windows-эпоха(01.01.1601 00:00:00 UT)

#### Иерархия, структура и топология системы сетевого времени на основе NTP-протоколаНациональные стандарты времени/частоты Internet-каналы взаимодействия Магистральные радио- и первичных NTP-серверов проводные линии связи **Internet** Первичный NTP-сервер Резервный  $\overline{O}$

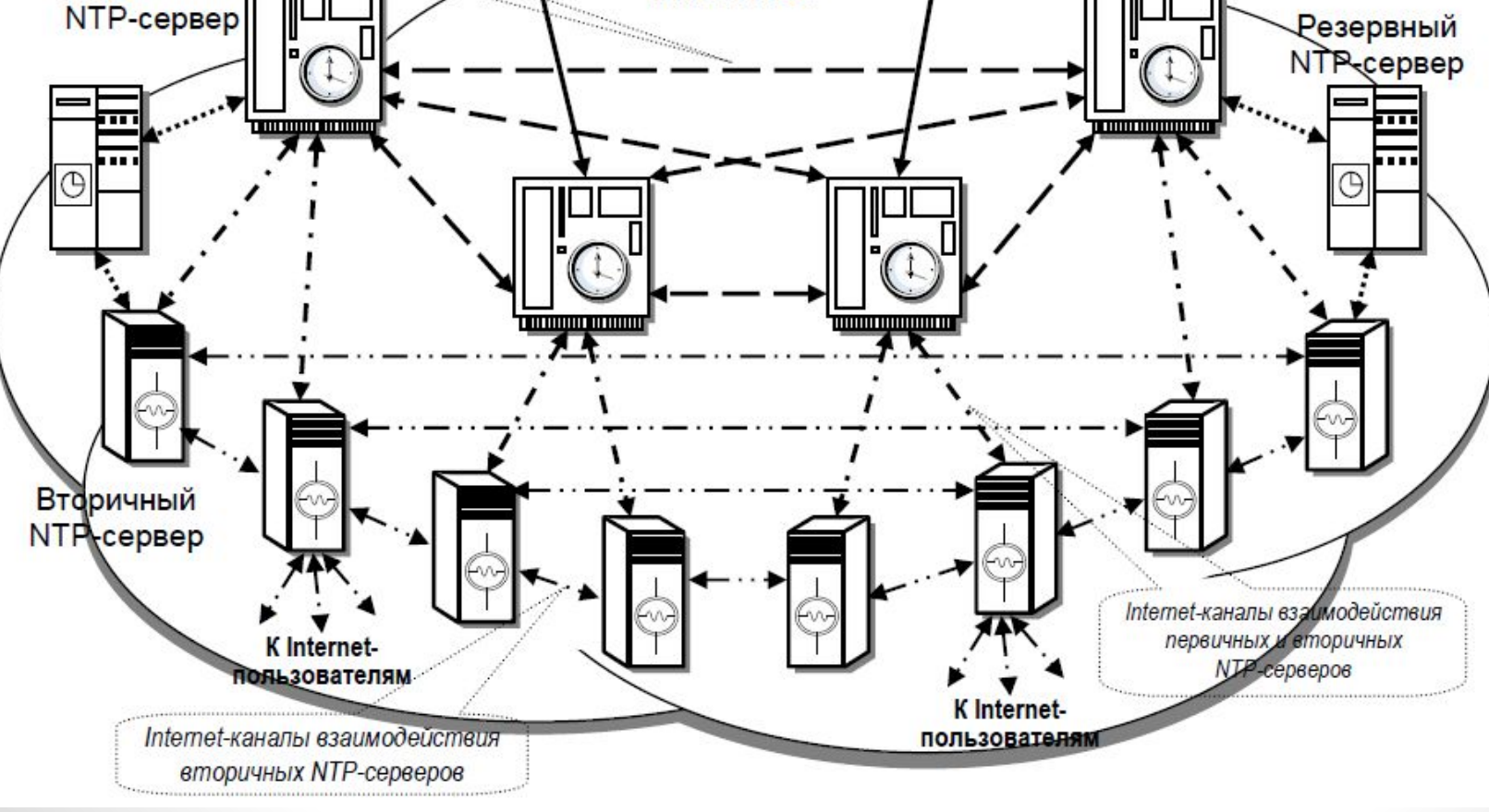

### Stratum 0. UTC – системы времени **Всемирное координированное время** (*UTC*) стандарт, по которому регулируются часы и время.

- ГЛОНАСС (Россия),
- GPS (США),
- Galileo (Евросоюз)

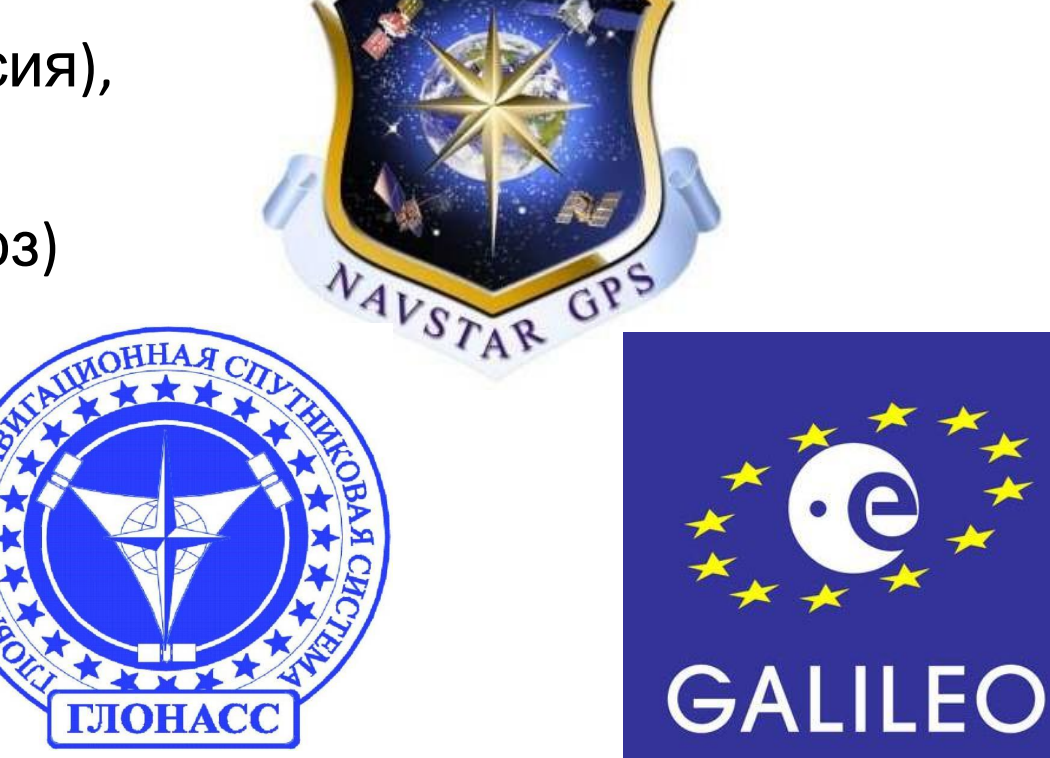

## Stratum 1

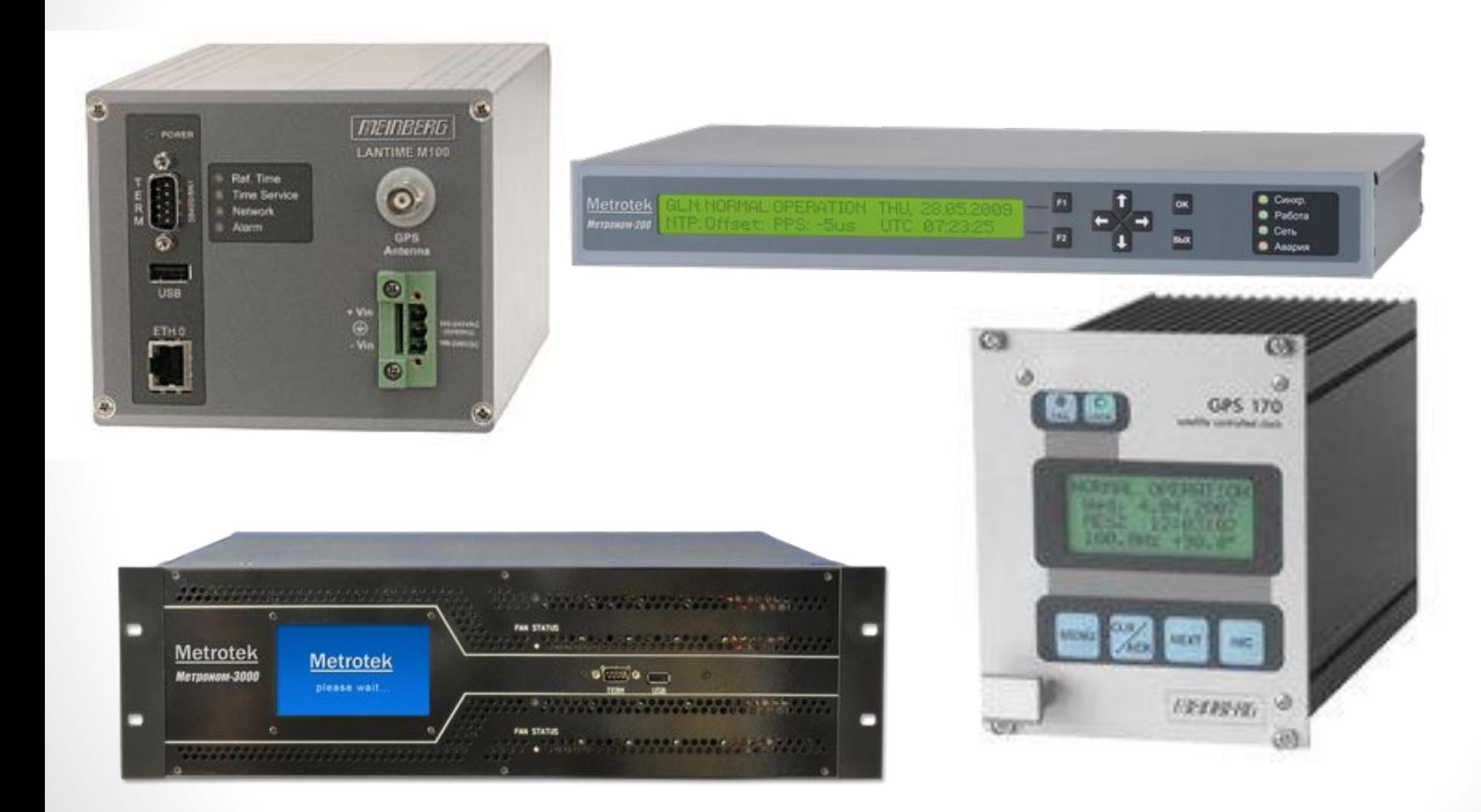

## Stratum 2, 3 …

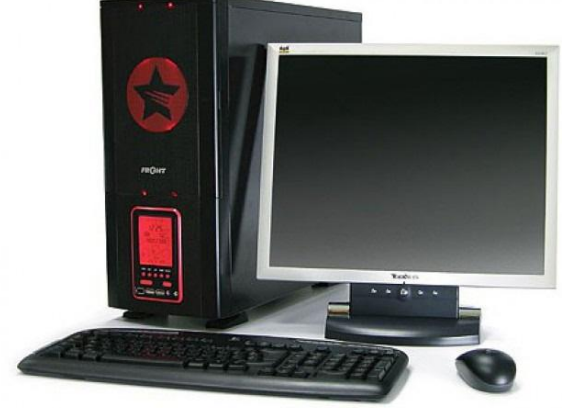

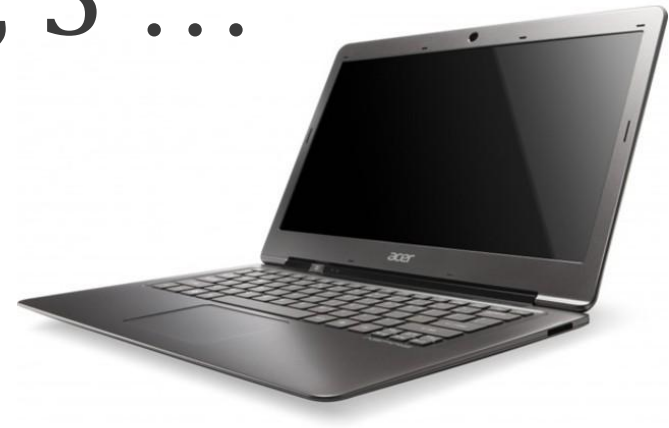

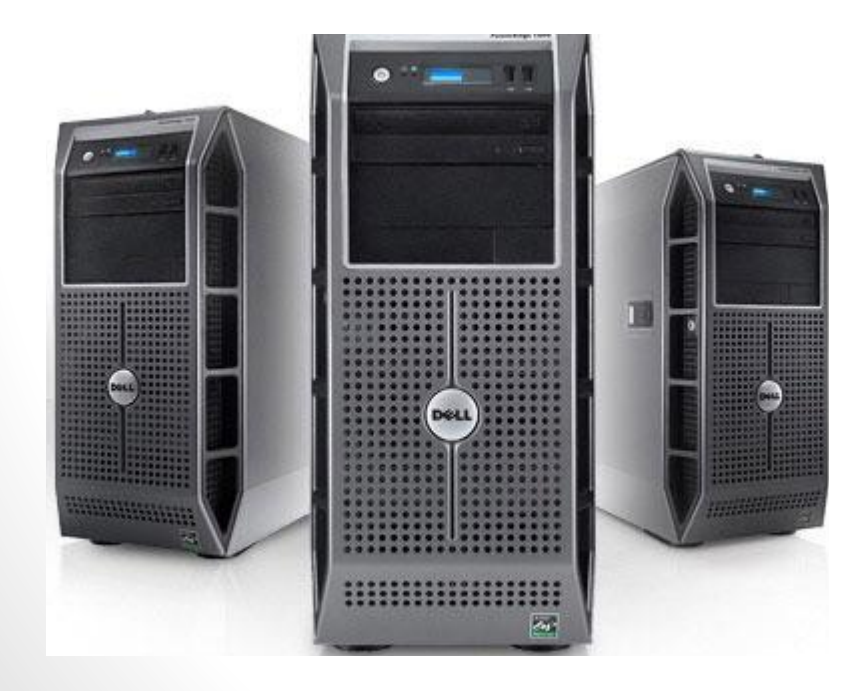

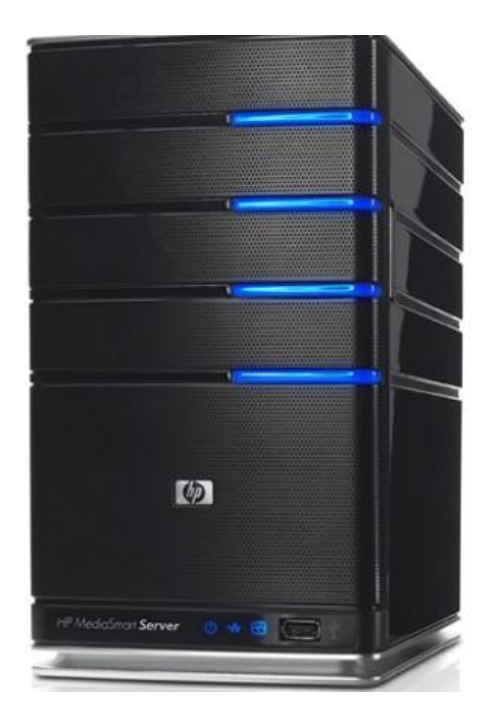

# Модель реализации протокола NTPv4

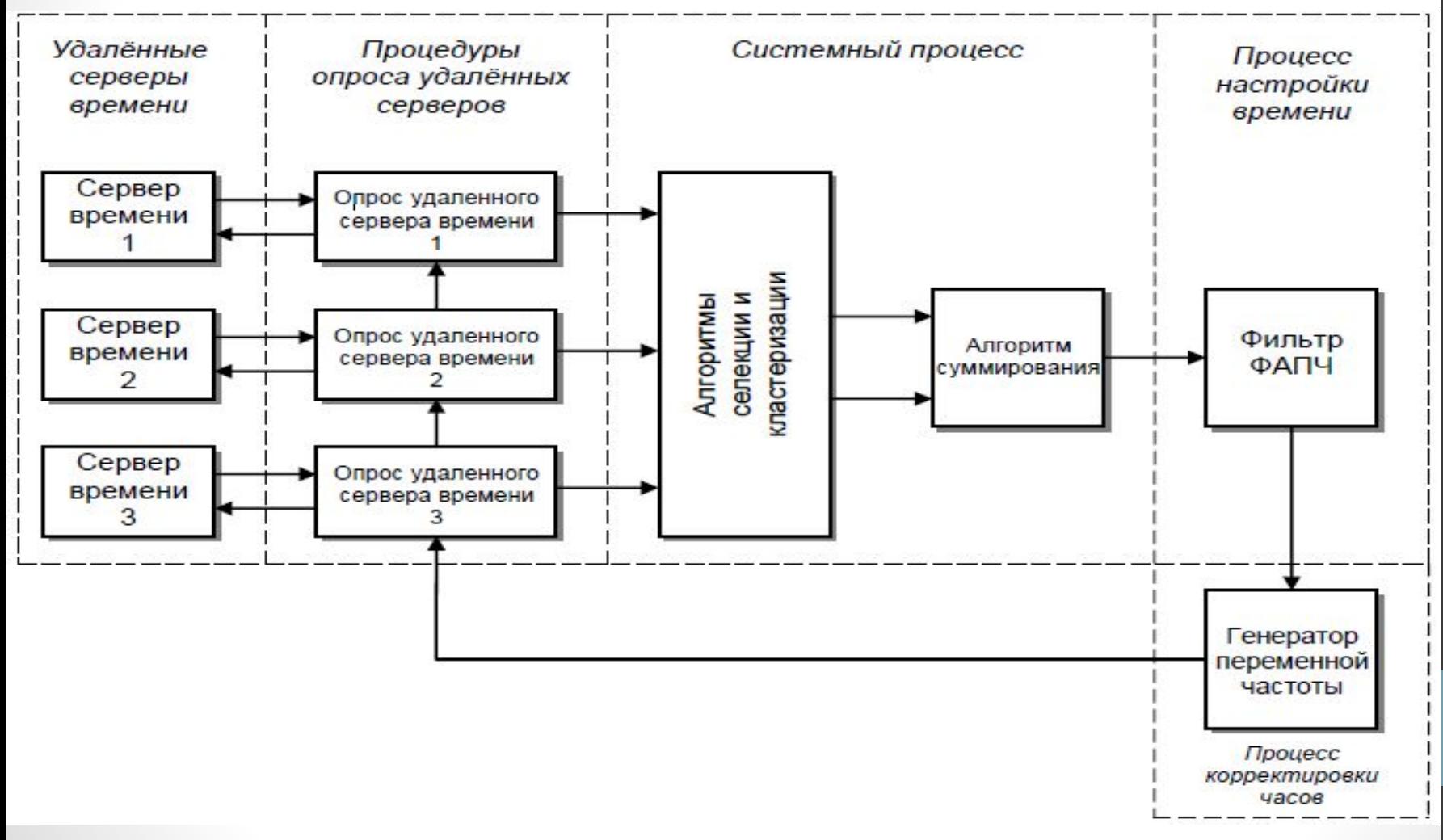

## Microsoft Windows

В семействе операционных систем Microsoft Windows программного обеспечения NTP реализовано в режиме системной службы

- служба W32Time
- модуль w32time.dll, выполняющийся в svchost.exe.

## Linux

- сервис Ntpd.
- Ntpd использует два варианта хранения файлов конфигурации:
	- Первый вариант с единым конфигурационным файлом для запуска демона в режиме сервера или клиента. В этом случае файл конфигурации обычно называется ntp.conf и размещается в директории /etc.
	- Второй вариант размещения файла конфигурации NTP: /etc/ntp/ntpd.conf для демона и /etc/ntp/ntp.conf для клиента.
- Другой важный файл drift file, который используется ntpd для коррекции аппаратных часов в случае отсутствия подключения к более точному серверу времени и располагается обычно в /var/db/ntp.drift.

## Cisco

Доступны два механизма для обеспечения NTP:

• Access list-based restriction (список доступа на основе схемы ограничения). Пример:

(config)# ntp

(config-ntp)# peer 10.1.1.1

(config-ntp)# peer 10.2.2.2

(config-ntp)# access-group peer peer-acl

(config-ntp)# access-group serve serve-acl

(config-ntp)# access-group serve-only serve-only-acl

(config-ntp)# access-group query-only query-only-acl

#### • NTP Authentication (зашифрованные механизм аутентификации). Пример:

(config)# ntp

(config-ntp)# authenticate

(config-ntp)# authentication-key 2 md5 encrypted 06120A2D40031D1008124 (config-ntp)# trusted-key 2

### Разновидности

### функционирования протокола

Существует три разновидности функционирования NTPv4-протокола:

- Симметричное функционирование
- Функционирование в режимах ―клиент/сервер
- Широковещательное функционирование

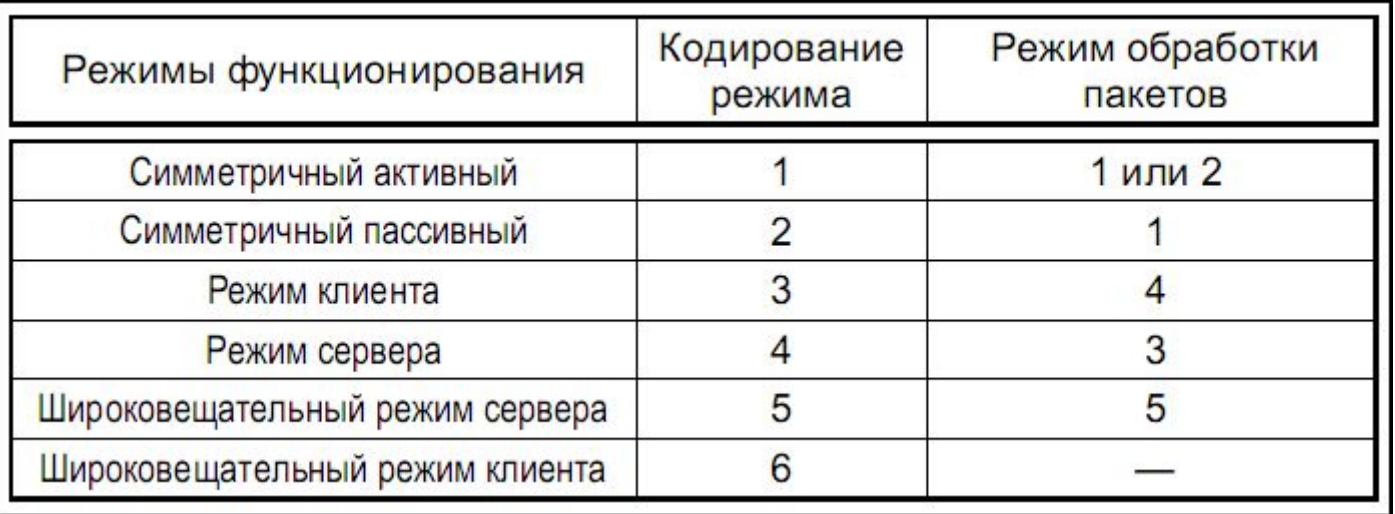

## Структурно-временная модель процедурной характеристики NTPv4-

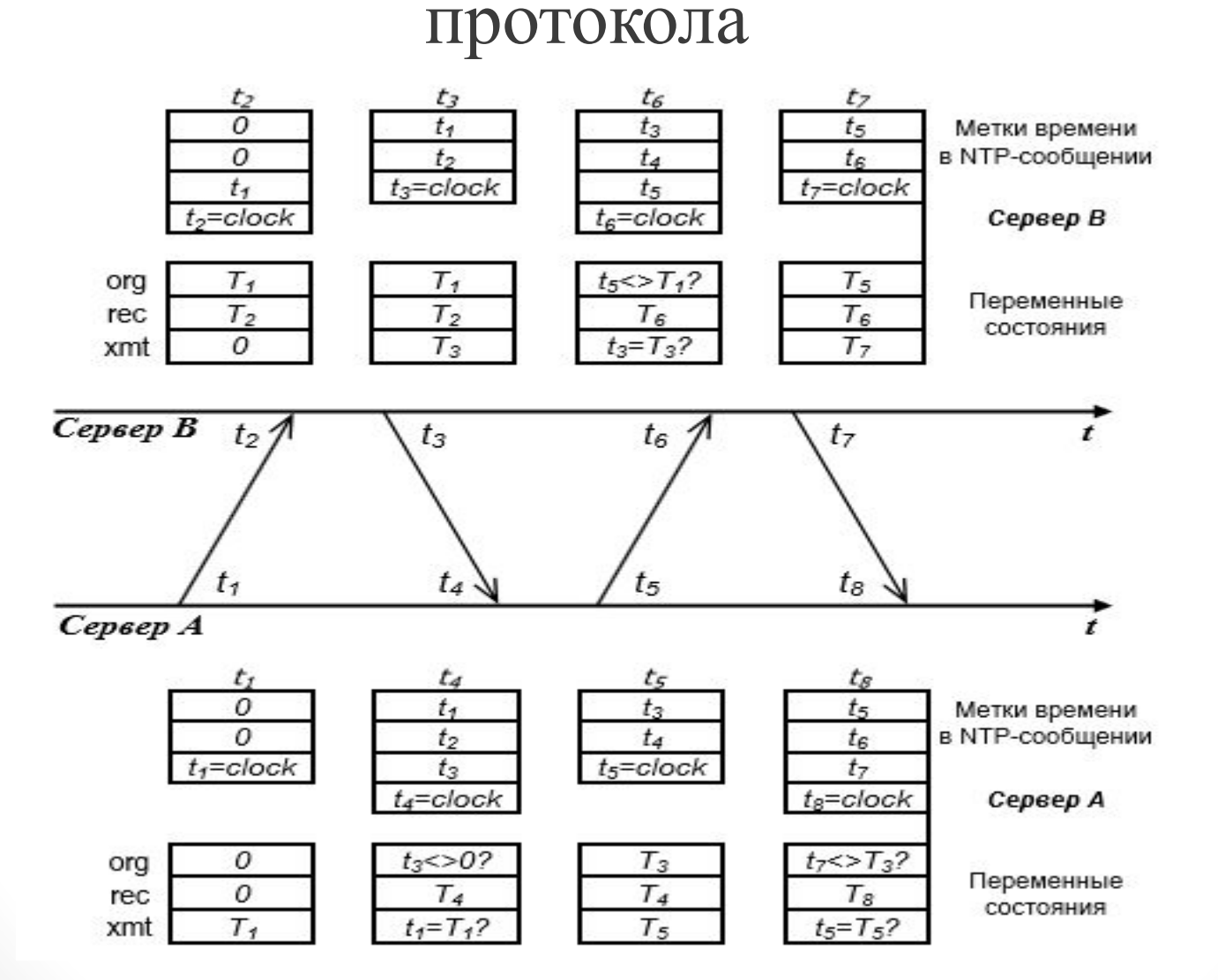

### Формат заголовка NTP-сообщения

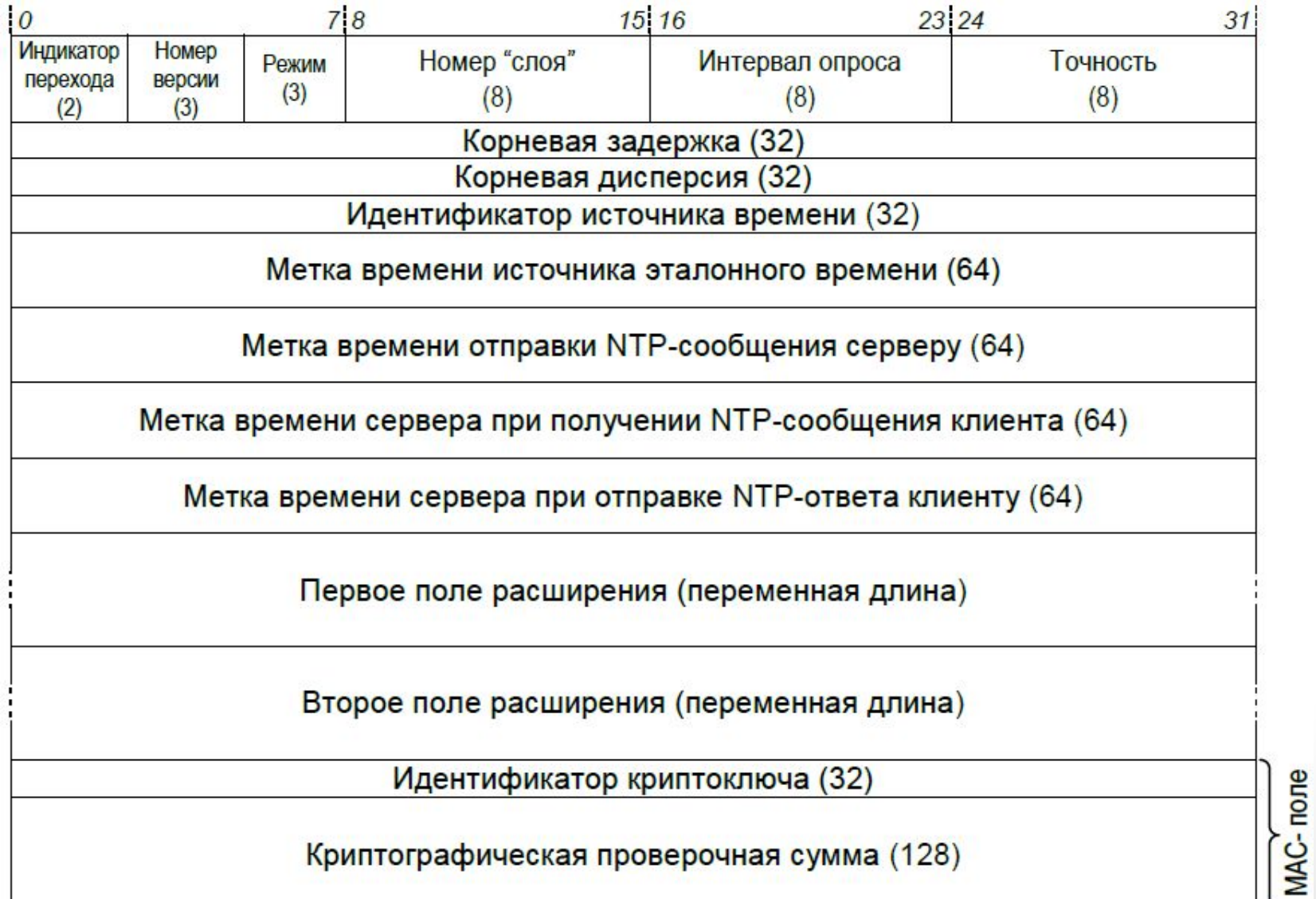

# 3 формата времени в NTP

#### • 128 бит

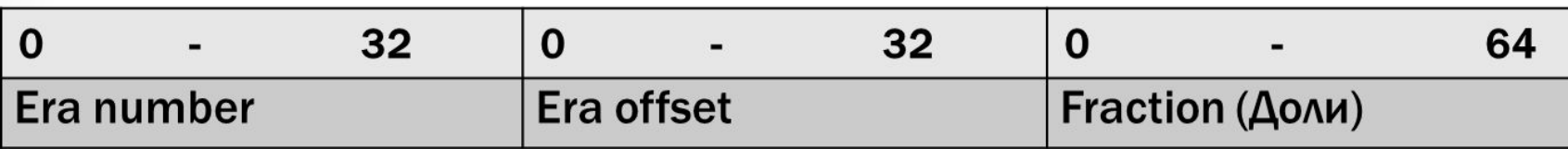

#### • 64 бит

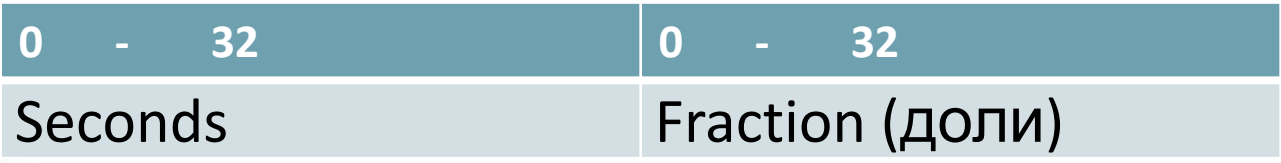

• 32 бит

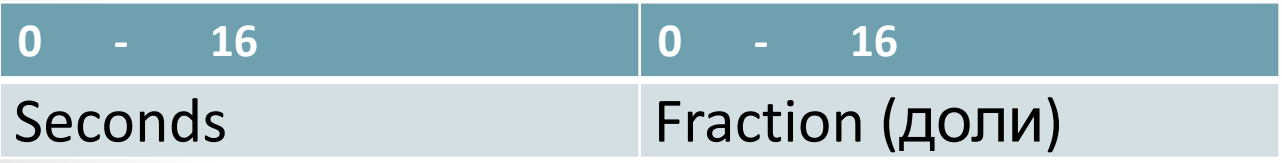

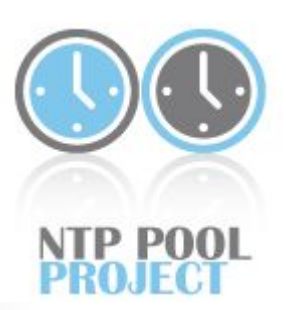

# pool.ntp.org

- **• pool.ntp.org** это огромный кластер серверов точного времени, предоставляющий надежный и простой в использовании NTP-сервис для миллионов клиентов.
- В настоящее время услугами пула пользуются десятки миллионов систем по всему миру. Он используется по умолчанию в большинстве дистрибутивов Linux и во многих сетевых устройствах

Для того, чтобы использовать данную pool зону, достаточно добавить в файл **ntp.conf** следующие строки:

*server 0.ru.pool.ntp.org server 1.ru.pool.ntp.org server 2.ru.pool.ntp.org server 3.ru.pool.ntp.org*

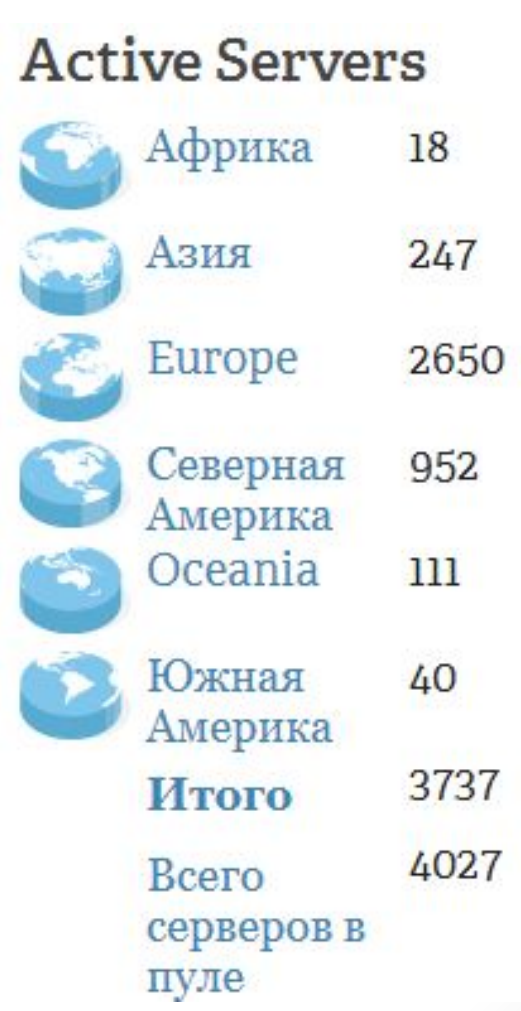

## Презентация создана при активном участии студентов:

- Борисова Ярослава
- Глушко Елены
- Дадонова Сергея
- Захарова Романа
- Лаврухина Дмитрия
- Медведева Вадима
- Ослоповой Елена
- Павловой Виктории
- Паушкиной Татьяны
- Плаксина Андрея
- Полонского Евгения
- Поповой Ольги
- Смагина Антона
- Чистякова Сергея